# **brabet baixar**

- 1. brabet baixar
- 2. brabet baixar :como apostar estrela bet
- 3. brabet baixar :melhor jogo insbet

## **brabet baixar**

Resumo:

**brabet baixar : Bem-vindo a ecobioconsultoria.com.br - O seu destino para apostas de alto nível! Inscreva-se agora e ganhe um bônus luxuoso para começar a ganhar!**  contente:

1. Acesse a loja de aplicativos do seu celular, seja ela a Google Play Store (para dispositivos Android) ou a App Store (para dispositivos iOS).

2. No campo de pesquisa, digite "Pix" e pressione enter.

3. Selecione o aplicativo oficial do Pix, desenvolvido pelo Banco Central do Brasil.

4. Toque no botão "Instalar" e aguarde a conclusão do download e instalação.

Uma vez instalado, é possível criar uma conta no Pix utilizando o seu número de celular ou um endereço de e-mail. Em seguida, basta adicionar um método de pagamento (como um cartão de crédito ou débito) para poder enviar e receber dinheiro através do aplicativo.

#### [baixar maquininha caça níquel](https://www.dimen.com.br/baixar-maquininha-ca�a-n�quel-2024-07-04-id-7532.html)

A: Se você tiver o aplicativo baixado para do tablet, em brabet baixar seguida de sim. Você pode jogá-lo sem WiFi!Você não será capaz que convidar amigos no Facebook ou pedir durante a jogo se ele já estiver conectado aoWi Fi embora? No entanto também precisará com Wafi Para Baixara Oapp é mas uma vez altaado e nem dependeá dele

## **brabet baixar :como apostar estrela bet**

## **brabet baixar**

No mundo digital de hoje, baixar aplicativos é uma tarefa simples e indispensável. No entanto, algumas vezes, poder ser um desafio achar a fonte certa ou compreender o processo de instalação. Neste artigo, falaremos sobre como baixar aplicativo em brabet baixar dispositivos Android e como instalar o Google Play Store, a loja de aplicativos oficial do Android.

#### **brabet baixar**

Há várias lojas de aplicativos confiáveis disponíveis, mas a mais famosa é o Google Play Store. Além disso, é possível baixar aplicativos diretamente do site do desenvolvedor ou de outras fontes confiáveis, como o [betis esports.](/betis-esports-2024-07-04-id-11618.html)

#### **Como instalar o Google Play Store**

Se o seu dispositivo Android não tiver o Google Play Store pré-instalado, é possível instalá-lo facilmente. Siga as instruções abaixo:

- 1. Abra o navegador e acesse o site do [casino bonus telegram.](/casino-bonus-telegram-2024-07-04-id-17754.pdf)
- 2. Procure o Google Play Store e selecione a versão compatível com o seu dispositivo.
- 3. Após concluído o download, abra o APKMirror Installer e selecione a opção "Browse Files". Navegue até o local onde salvou o arquivo APk e toque nele.
- 4. Selecione a opção "Install package" e acesse o seu navegador para assistir a um anúncio. Em seguida, selecione "Instal" para dar início à instalação.
- 5. Finalmente, conceda as permissões necessárias para o Google Play Store.

### **Conclusão**

Baixar e instalar aplicativos em brabet baixar dispositivos Android é uma tarefa simples. Com o Guia Completo que preparamos para você, terá acesso as dicas e passos importantes sobre baixar aplicativos do Google Play Store e como instalar. Agora, é com você: explore o mundo dos aplicativos e aumente a brabet baixar produtividade, bem-estar e diversão.

Você está procurando saber como acessar o bet365 de qualquer lugar, sem restrições? Se sim, você chegou ao lugar certo. Neste artigo, vamos ensinar como baixar a 365bet app e acessar o bet365 em qualquer dispositivo utilizando um VPN de confiança. Vamos lá!

1. Escolha um bom VPN para bet365

Primeiramente, é necessário escolher um provedor de rede privada virtual (VPN) confiável, que garanta acesso ao bet365 em todo momento. Recomendamos buscar uma opção paga, pois elas normalmente oferecem melhor desempenho e segurança.

2. Baixe e instale o aplicativo de desktop do VPN

Após escolher o seu VPN, você deve baixar e instalar o aplicativo de desktop. Siga as instruções nas telas e você terá o software instalado em alguns minutos.

## **brabet baixar :melhor jogo insbet**

## **Estados Unidos oferece deal a executivo israelense sob sanções por práticas comerciais corruptas na República Democrática do Congo**

Três anos após a administração Biden endurecer as sanções contra um executivo israelense de mineração bilionário por práticas comerciais corruptas na República Democrática do Congo, eles fizeram marco atrás e ofereceram ao executivo um negócio que esperam que fortaleça o suprimento de um metal essencial para veículos elétricos.

O plano permitiria que o executivo, Dan Gertler, vendesse suas participações restantes brabet baixar três operações de mineração de cobre e cobalto gigantes na Congo.

Uma vez que Mr. Gertler venda suas posições, a administração Biden espera que empresas ocidentais estejam mais dispostas a investir na Congo, possivelmente entregando um maior suprimento de cobalto aos Estados Unidos à medida que os fabricantes de automóveis correm para aumentar a produção doméstica de baterias.

#### **Cronograma de Eventos Descrição**

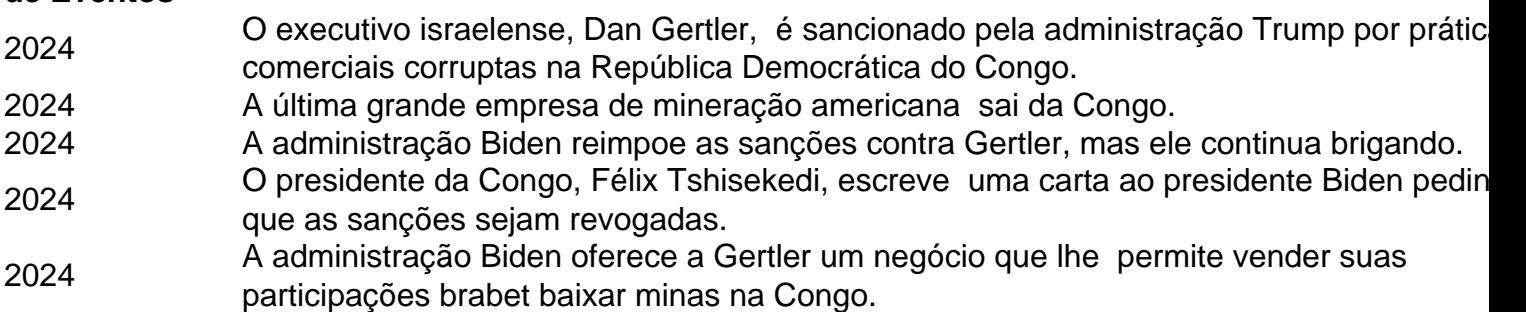

Mas certos funcionários do Departamento de Estado e do Tesouro se opõem fortemente ao esforço, dizendo que Gertler não deve ser permitido lucrar com o negócio, que a administração Biden anterior argumentou ter fraudado os cidadãos da Congo brabet baixar mais de R\$ 1 bilhão brabet baixar receitas de mineração.

Author: ecobioconsultoria.com.br Subject: brabet baixar Keywords: brabet baixar Update: 2024/7/4 7:04:21